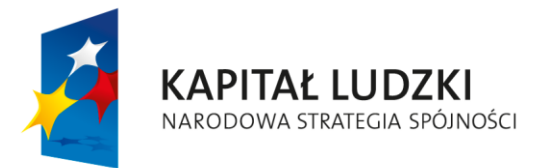

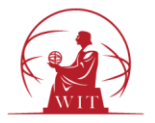

Warszawa dnia 26.04.2013 r.

# **Zapytanie ofertowe**

realizowane w ramach projektu

**"Nowoczesne zarządzanie Wyższą Szkołą Informatyki Stosowanej i Zarządzania"**

**(dotyczy dostosowania własnego systemu informatycznego (UBI) do nowych modułów – część 1 –**

**etap 2)**

## **1. Zamawiający**

Wyższa Szkoła Informatyki Stosowanej i Zarządzania ul. Newelska 6, 01-447 Warszawa Tel.: 22 34 86 500 Fax: 22 34 86 501

### **2. Postanowienia ogólne.**

- 2.1. Niniejsze postępowanie nie podlega przepisom ustawy z dnia 29 stycznia 2004 r. Prawo zamówień publicznych.
- 2.2. Zamówienie finansowane jest ze środków Europejskiego Funduszu Społecznego (Program Operacyjny Kapitał Ludzki 2007-2013, Priorytet IV. Szkolnictwo wyższe i nauka, Działanie 4.1.: Wzmocnienie i rozwój potencjału dydaktycznego uczelni oraz Zwiększenie liczby absolwentów kierunków o kluczowym znaczeniu dla gospodarki opartej na wiedzy, Poddziałanie 4.1.1.: Wzmocnienie potencjału dydaktycznego uczelni).
- 2.3. Zamawiający zastrzega sobie prawo do zmiany treści niniejszego zapytania do upływu terminu składania ofert. Jeżeli zmiany będą mogły mieć wpływ na treść składanych w postępowaniu ofert, Zamawiający przedłuży termin składania ofert. Dokonane zmiany przekazuje się niezwłocznie wszystkim wykonawcom, do których zostało wystosowane zaproszenie ofertowe i jest ono dla nich wiążące. Informacja o dokonanych zmianach zostaje zamieszczona na stronie www, na której zostało zamieszczone ogłoszenie o zamówieniu.
- 2.4. Zamawiający zastrzega sobie prawo do unieważnienia niniejszego postępowania bez podania uzasadnienia, a także do pozostawienia postępowania bez wyboru oferty.
- 2.5. W niniejszym postępowaniu oświadczenia, wnioski, zawiadomienia i inne informacje Zamawiający i Dostawcy przekazują, poza wyjątkami przewidzianymi w treści niniejszego zapytania, faksem lub drogą elektroniczną.

### **3. Opis przedmiotu zamówienia.**

Wspólny słownik zamówień:

72263000-6 Usługi wdrażania oprogramowania

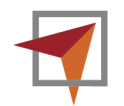

W związku z realizacją projektu "Nowoczesne zarządzanie Wyższą Szkołą Informatyki Stosowanej i Zarządzania" uczelnia realizuje dostosowanie własnego systemu informatycznego UBI na potrzeby nowych modułów.

W ramach dostosowania systemów informatycznych realizujemy stworzenie i przeniesienie na nową platformę modułu terminarza. Moduł ma być integralną częścią obecnie stosowanego systemu zarządzania UBI.

## **Poniżej prezentujemy wymagania dotyczące modułu:**

## **Tworzenie nowego terminarza**

## *Uprawnienia*

- 1. Nowy terminarz może utworzyć osoba należąca do grupy uprawnień "Tworzenie terminarzy" – osoba jest właścicielem terminarza.
- 2. Edycję/dodawanie rezerwacji może wykonać właściciel terminarza (jw.) oraz osoba uprawniona przez właściciela (jednocześnie należąca do grupy uprawnień "Edycja terminarzy")

## *Procedura wykonywana przez właściciela terminarza*

- 1. Wprowadzenie zakresu dat obowiązywania terminarza (od-do, DD/MM/RRRR), dla których można wprowadzać rezerwacje
- 2. Wybór osób uprawnionych do dokonywania/edycji rezerwacji w terminarzu (osoby mogące edytować terminarz należą do grupy uprawnień "Edycja terminarzy")
- 3. Wybór rodzaju terminarza :
	- a. Zajęcia przedmioty
	- b. Sesja egzaminy
	- c. Konsultacje związane z przedmiotem
	- d. Dodatkowy pozostałe (np. praktyki, szkolenia)
- 4. Wybór typu rozliczania terminarza :
	- a. Rozliczany
	- b. Nierozliczany
- 5. Wybór typu terminarza :
	- a. Planowany
		- i. Rezerwacje są widoczne dla prowadzących (CSV, ICS, kalendarz w UBIK Mój profil/UBIA – Teczka pracownika)
		- ii. Rezerwacje nie są widoczne dla studentów
		- iii. Mailingi :
			- 1. Istnieje możliwość mailingu do prowadzących z informacją o (przygotowywanych dla niego) rezerwacjach – po wybraniu rezerwacji z terminarza i kliknięciu przycisku 'Wyślij'

- 2. Brak mailingu do studentów
- b. Realizowany
	- i. Rezerwacje są widoczne dla prowadzących (jw.) oraz studentów (ICS, UBIK Mój profil/UBIA – Teczka studenta)
	- ii. Mailingi :
		- 1. Istnieje możliwość mailingu do prowadzących/studentów (razem lub tylko prowadzących) z informacją o (zmodyfikowanych dla nich) rezerwacjach – po wybraniu zmodyfikowanych rezerwacji z terminarza i kliknięciu przycisku 'Wyślij'
- c. Archiwalny
	- i. Brak możliwości edycji terminarza
	- ii. Terminarz nie jest pokazywany w liście aktualnych terminarzy
- 6. Utworzenie modułów terminarza :
	- a. Określenie ilości dni modułu
	- b. Określenie ilości modułów
	- c. Wprowadzenie dat dla modułów
- 7. Utworzenie terminarza

## **Kopiowanie terminarza**

## *Uprawnienia*

1. Kopiować terminarz może osoba należąca do grupy uprawnień "Tworzenie terminarzy" – osoba jest właścicielem oryginalnego (kopiowanego) i nowoutworzonego (skopiowanego) terminarza.

## *Procedura kopiowania terminarza*

Terminarz kopiowany jest w ramach roku akademickiego

- 1. Wybór terminarza do skopiowania
- 2. Utworzenie skopiowanego terminarza z rozszerzoną, domyślną nazwą 'kopia'
- 3. Nowy terminarz zawiera wszystkie poniższe parametry skopiowane w pełni z oryginalnego terminarza :
	- a. Osoby uprawnione do dodawania/edycji rezerwacji w terminarzu
	- b. Rodzaj terminarza
	- c. Typ rozliczania terminarza
	- d. Typ terminarza
	- e. Moduły terminarza (w tym zestaw dat)
- 4. Nowy terminarz nie posiada domyślnie żadnej rezerwacji kopiowane są jedynie powyższe parametry

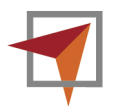

## **Tworzenie oraz edycja rezerwacji**

## *Uprawnienia*

1. Rezerwację może utworzyć/edytować osoba należąca do grupy uprawnień "Tworzenie terminarzy" (właściciel terminarza) lub osoba z grupy "Edycja terminarzy" (określona na podstawie parametrów terminarza)

## *Przedmiot/zajęcia*

Parametry przedmiotu/zajęć :

- 1. Rodzaj zajęć (ćwiczenia, laboratoria, konsultacje…)
- 2. Czas trwania zajęć
- 3. Oprogramowanie potrzebne do zajęć
	- a. Program może wymagać zasobów na uczelnianych serwerach (powiązanie programu z zasobami WIT)
- 4. Wymagane wyposażenie sali
	- a. Tablica, rzutnik, sztaluga…

## *Pomieszczenie*

Parametry pomieszczenia :

- 1. Lokalizacja (Newelska/Gizów/ks. Janusza/Ożarowska/…)
- 2. Rodzaj pomieszczenia (dydaktyczne lub nie)
- 3. Numer/nazwa sali
- 4. Ilość stanowisk do nauki
- 5. Maksymalna ilość osób, które mogą przebywać w sali
- 6. Zainstalowane oprogramowanie
	- a. Program może wymagać zasobów na uczelnianych serwerach (powiązanie programu z zasobami WIT)
- 7. Wyposażenie
	- a. Tablica, rzutnik, sztaluga…

## *Procedura tworzenia/edycji rezerwacji dla grupy/zajęć*

- 1. Wybór pomieszczenia
	- a. W przypadku, gdy w sali brakuje wymaganych programów/wyposażenia wyświetlany jest komunikat o konflikcie oraz (gdy rezerwacja zostanie utworzona) wysyłany jest email do administratora WIT z informacją, że w danej sali nie ma wymaganego oprogramowania/wyposażenia
- 2. Wybór prowadzących
	- a. Domyślnie ustawiany jest prowadzący dane zajęcia, dla których tworzona jest rezerwacja
- 3. Nazwa rezerwacji
	- a. Domyślnie ustawiana jest nazwa przedmiotu/zajęć

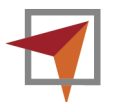

- 4. Ustawienie daty rezerwacji
	- a. Wybór zestawu dat (modułów)
	- b. Wybór (zaznaczenie jednej lub więcej) dat z kalendarza
- 5. Ustawienie godziny rezerwacji
	- a. Od której GG:MM
	- b. Do której
		- i. Dokładna godzina zakończenia zajęć GG:MM LUB
		- ii. Długość trwania zajęć (na jej podstawie obliczana godzina zakończenia) GG:MM
			- Obliczana na podstawie parametrów przedmiotu/zajęć.
	- c. W przypadku, gdy w sali istnieje już rezerwacja w wybranym terminie zostanie wyświetlony komunikat o konflikcie
- 6. Utworzenie rezerwacji
	- a. Typ terminarza: planowany
		- i. Widoczność rezerwacji w kalendarzu prowadzącego (ICS, UBIK Mój profil/UBIA – Teczka pracownika) oraz możliwość wysłania do niego e-maila z planem (w formacie HTML/CSV) :
			- Osoba wprowadzająca rezerwacje sama (naciska przycisk) uruchamia wysłanie mailingu.
		- ii. Brak widoczności rezerwacji u studentów
- 7. Edycja rezerwacji
	- a. Typ terminarza: planowany
		- i. Widoczność rezerwacji w kalendarzu prowadzącego (ICS, UBIK Mój profil/UBIA – Teczka pracownika) oraz możliwość wysłania do niego e-maila z informacją o zmianie :

Osoba edytująca sama wybiera/zaznacza rezerwacje, dla których ma zostać wysłany mailing.

- ii. Możliwość wysłania do prowadzącego e-maila z planem (w formacie HTML/CSV)
- iii. Brak widoczności rezerwacji u studentów
- b. Typ terminarza: rozliczany
	- i. Mailing do prowadzącego/studentów zapisanych na zajęcia o zmianie rezerwacji :

Osoba edytująca sama wybiera/zaznacza rezerwacje, dla których ma zostać wysłany mailing.

ii. Widoczność u prowadzącego oraz studenta (ICS, UBIK – Mój profil/UBIA – Teczka pracownika/UBIA – Teczka studenta)

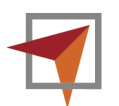

## *Procedura tworzenia/edycji rezerwacji bez grupy/zajęć*

- 1. Wybór pomieszczenia
- 2. Wybór prowadzących
	- a. Proponowana lista osób ma uprawnienia do otwierania sal
- 3. Nazwa rezerwacji
	- a. Domyślnie 'Nowa rezerwacja'
- 4. Ustawienie daty rezerwacji
	- a. Wybór zestawu dat (modułów)
	- b. Wybór (zaznaczenie jednej lub więcej) dat z kalendarza
- 5. Ustawienie godziny rezerwacji
	- a. Od której GG:MM
	- b. Do której
		- i. Dokładna godzina zakończenia zajęć GG:MM LUB
		- ii. Długość trwania zajęć (na jej podstawie obliczana godzina zakończenia) GG:MM
	- c. W przypadku, gdy w sali istnieje już rezerwacja w wybranym terminie zostanie wyświetlony komunikat o konflikcie
- 6. Wybór grupy/przedmiotu
	- a. W przypadku, gdy w sali brakuje wymaganych programów/wyposażenia wyświetlany jest komunikat o konflikcie oraz (gdy rezerwacja zostanie utworzona) wysyłany jest email do administratora WIT z informacją, że w danej sali nie ma wymaganego oprogramowania/wyposażenia
- 7. Utworzenie rezerwacji oraz Edycja rezerwacji identycznie jak w przypadku rezerwacji dla grupy/zajęć (pkt. 6 i 7)

## Wymagane kroki

W każdym etapie można przerwać tworzenie/edytowanie rezerwacji – następuje zapisanie aktualnego stanu, a po powrocie można kontynuować rezerwacje.

### Sortowanie

Rezerwacje powinny mieć możliwość sortowania wg

- 1. symbolu przedmiotu
- 2. prowadzącego
- 3. grupy

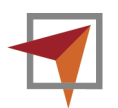

Do podglądu rezerwacji można tworzyć grafik dla określonych dni :

- 1. Kolor niebieski oznacza zajęcia z bieżącego terminarza, szary z innego.
- 2. Pokazywane są wszystkie sale użyte (zarezerwowane) w terminarzu.
- 3. Grafik jest tymczasowy, tworzony dla sesji.
- 4. Grafik powinien mieć podgląd dla wybranej rezerwacji ile osób jest na zajęciach, ile osób

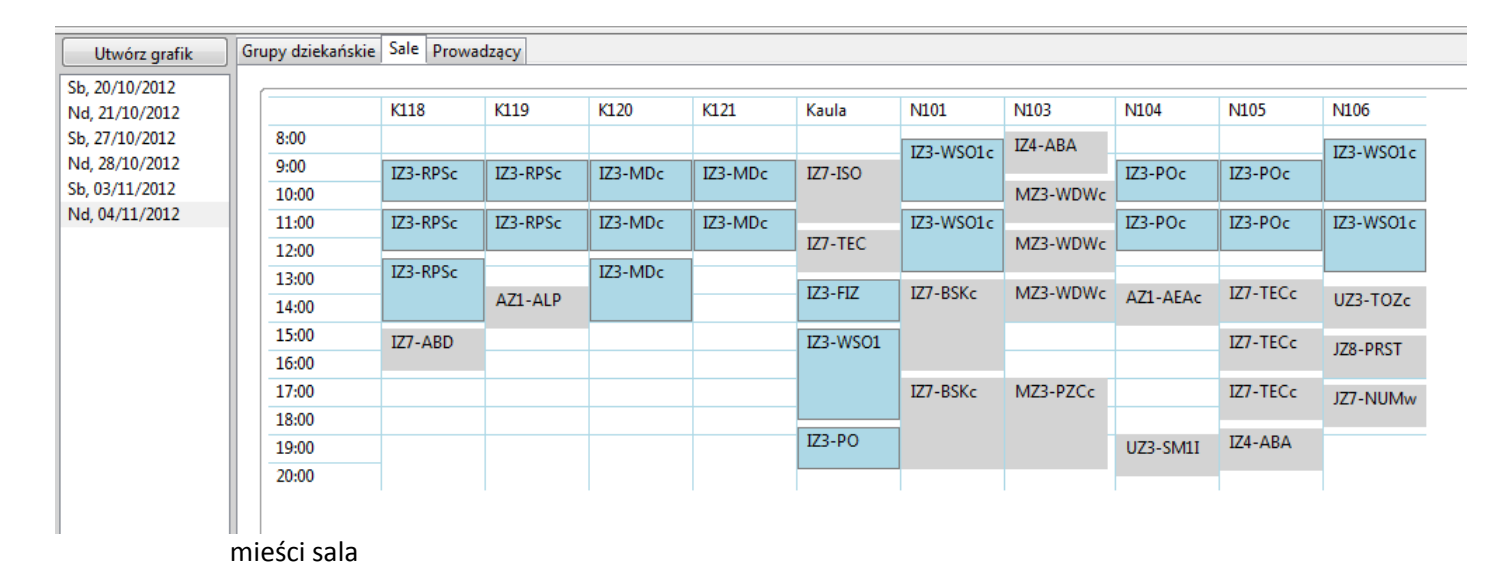

## Konflikty

W liście rezerwacji powinny być informacje (oznaczenie kolorem) czy występują konflikty (nie blokujemy ich powstawania, jedynie informujemy) :

- 1. Sala nie spełnia wymogów realizowanego przedmiotu
- 2. Prowadzący ma już rezerwacje w danym terminie
- 3. Sala jest już zarezerwowana w danym terminie
- 4. Grupa ma już zajęcia w danym terminie

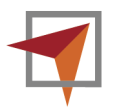

W opisie konfliktu powinna być możliwość przejścia bezpośrednio do edycji problematycznej rezerwacji.

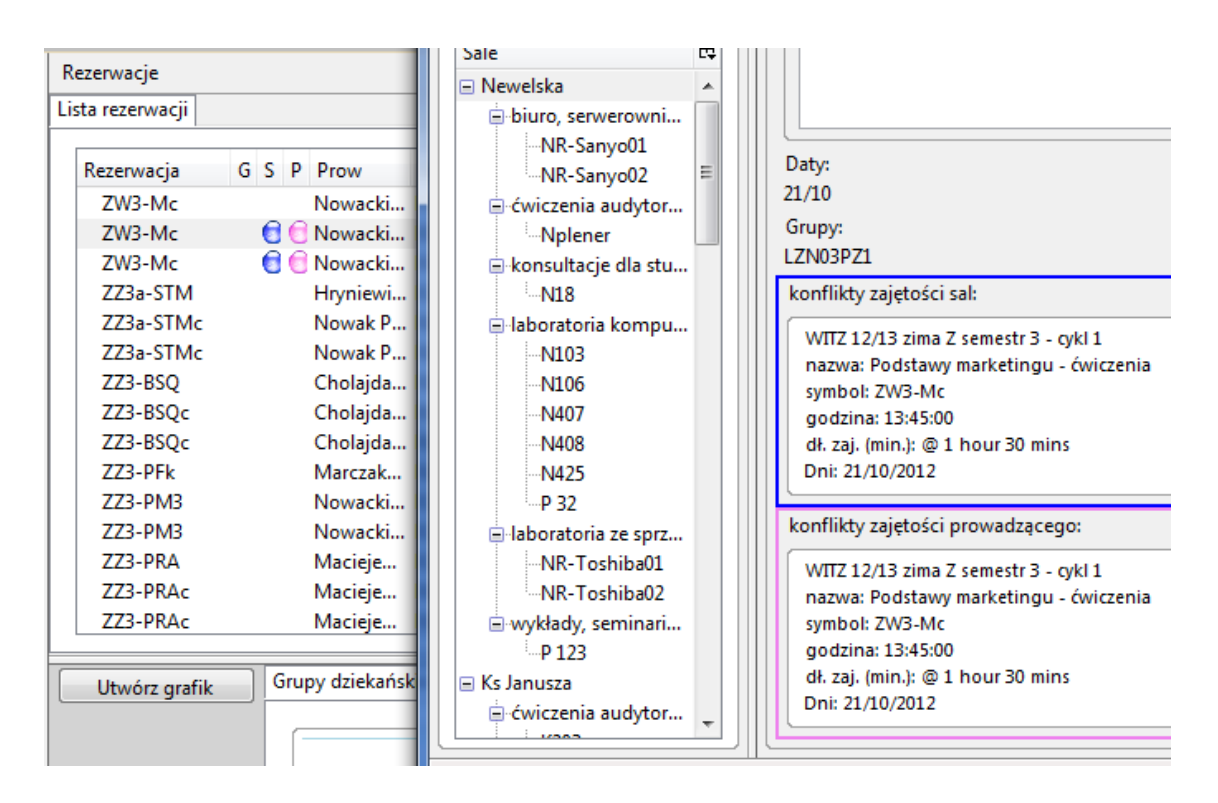

## **4. Sposób porozumiewania się Dostawców z Zamawiającym.**

- 4.1. Dostawca może zwrócić się do Zamawiającego w formie elektronicznej o wyjaśnienie treści zapytania ofertowego lub telefonicznie (tel. 223486547). Ze strony Zamawiającego uprawnionym do udzielania wyjaśnień jest Pan Bartłomiej Solarz-Niesłuchowski adres internetowy[: uczelnia-projekt@wit.edu.pl](mailto:uczelnia-projekt@wit.edu.pl)
- 4.2. Zamawiający jednocześnie przesyła treść wyjaśnienia wszystkim Dostawcom którym doręczono zapytanie ofertowe, bez ujawniania źródła zapytania, a także umieszcza ją na stronie internetowej Zamawiającego.

### **5. Sposób przygotowania ofert; miejsce i termin ich składania:**

- 5.1. Oferty powinny zostać złożone w formie elektronicznej na adres : [uczelnia-projekt@wit.edu.pl](mailto:uczelnia-projekt@wit.edu.pl) pod rygorem nieważności, według wzoru oferty będącego załącznikiem nr 1 do niniejszego zapytania **do dnia 15.05.2013r. do godziny 12:00** wraz z wymaganymi załącznikami.
- 5.2. Do formularza ofertowego (załącznik nr 1) wykonawcy dołączają następujące dokumenty pod rygorem wykluczenia z postępowania:
	- Oświadczenie o braku powiązań osobowych lub kapitałowych między wykonawcą a zamawiającym załącznik nr 2
	- Oświadczenie o spełnianiu warunków udziału w postępowaniu załącznik nr 3
	- Aktualny odpis z właściwego rejestru albo zaświadczenie o wpisie do ewidencji działalności gospodarczej, jeżeli odrębne przepisy wymagają wpisu do rejestru lub zgłoszenia do ewidencji działalności gospodarczej wystawiony nie wcześniej niż 6 miesięcy przed upływem terminu składania ofert (ksero za zgodność z oryginałem)

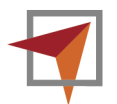

## **6. Inne istotne postanowienia:**

6.1. Prosimy o oferty z oznaczeniem terminu wdrożenia modułów oraz przewidywanym harmonogramem prac.

6.2. Maksymalny termin realizacji zamówienia tj. wdrożenia modułu to 28 czerwca 2013 r.

6.3. Zastrzegamy możliwość unieważnienia całości w przypadku gdyby przekroczona została kwota przeznaczona na realizację danego zadania.

6.4. Zamawiający przyjmuje następujące kryteria oceny oferty – Cena-waga 60% + doświadczenie 40%

6.5. Wykonawca zobowiązuje się do zrzeczenia się autorskich praw majątkowych do opracowanych modułów na rzecz Zamawiającego.

6.6. Rozliczenie będzie następowało po dostarczeniu przez Dostawcę zamówienia na podstawie faktury.

6.7. Poszukujemy wykonawców, którzy:

- posiadają uprawnienia do wykonywania określonej działalności lub czynności, jeżeli ustawy nakładają obowiązek posiadania takich uprawnień;
- posiadają niezbędną wiedzę i doświadczenie oraz potencjał techniczny, a także dysponują osobami zdolnymi do wykonania zamówienia,
- znajdują się w sytuacji ekonomicznej i finansowej zapewniającej wykonanie zamówienia,
- posiadają doświadczenie w realizacji podobnych prac w środowisku Node Space 1.x. Za pracę podobną uznajemy wykonanie co najmniej jednego modułu systemu zarządzania szkołą wyższą w środowisku Node Space 1.x.

Wszystkie kryteria będą punktowane w skali od 1 do 10 punktów, z dokładnością do czterech miejsc po przecinku.

Pierwsze kryterium będzie punktowane wg wzoru:

 najniższa łączna cena brutto Wartość punktowa oferty = ------------------------------------------ x 10 łączna cena brutto badanej oferty

Kryterium 2 będzie punktowane w następujący sposób: liczba punktów za kryterium będzie średnią ocen podanych przez członków Komisji Przetargowej obecnych na posiedzeniu. Aby uzyskać końcową punktację oferty, punkty za poszczególne kryteria będą mnożone przez podane wyżej udziały procentowe, tak wyliczone wskaźniki będą sumowane.

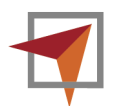

 **Załącznik nr 1**  *do zapytania ofertowego z dnia …………….2013 r.*

## **Formularz ofertowy**

Oferta w odpowiedzi na zapytanie ofertowe dostosowania własnego systemu informatycznego (UBI) do nowych modułów – część 1 – etap 2 w WSISiZ

Odpowiadając na zapytanie ofertowe na dostosowanie własnego systemu informatycznego (UBI) do nowych modułów w ramach projektu "**Nowoczesne zarządzanie Wyższą Szkołą Informatyki Stosowanej i Zarządzania**" współfinansowanego przez Unię Europejską ze środków Europejskiego Funduszu Społecznego, składamy niniejszym ofertę jak w poniższej tabeli:

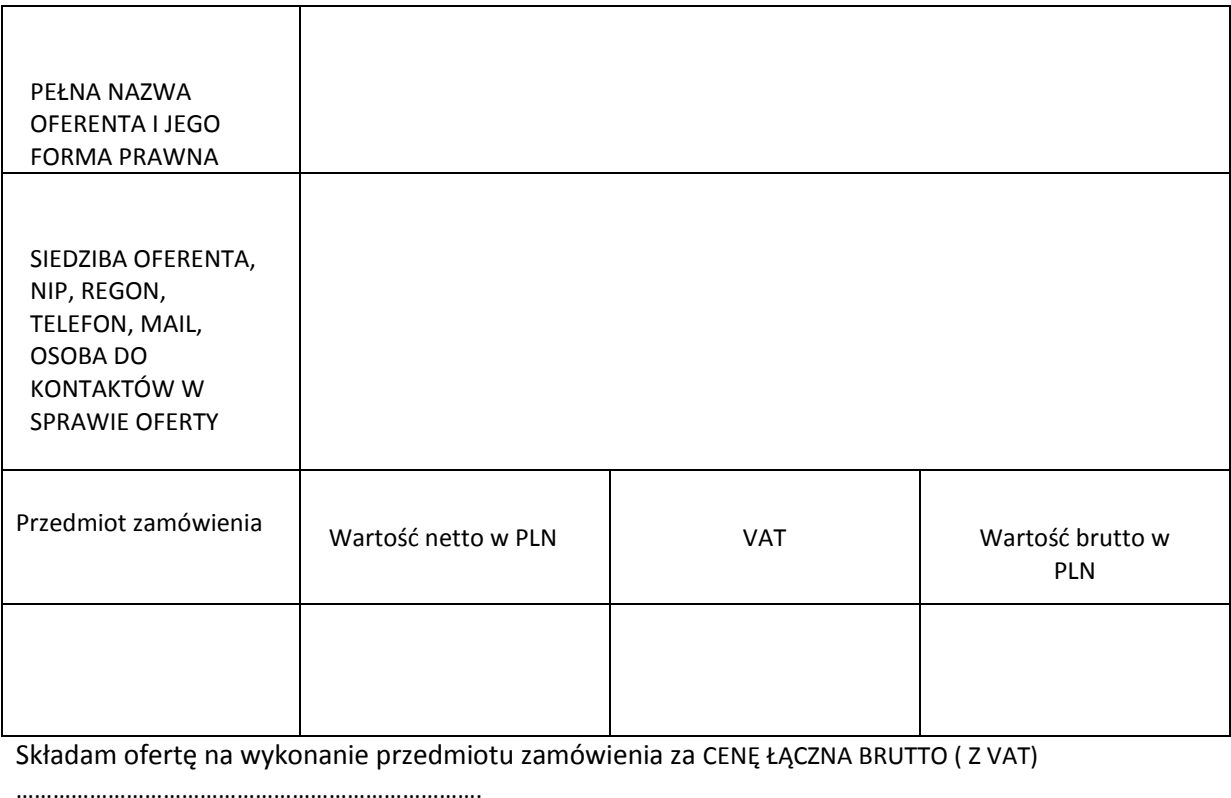

Słownie(………………………………………………………………………………………………………………………………………….)

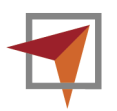

#### **Oświadczam, że:**

- 1. Cena wskazana w tabeli uwzględnia wszystkie koszty związane z wykonaniem zamówienia.
- 2. Cena oferowana jest ceną stałą w okresie obowiązywania realizacji zamówienia.
- 3. Zapoznałam/-em się z treścią Zapytania Ofertowego, nie wnoszę do niego żadnych zastrzeżeń i uznaję się za związaną/-ego z zwartymi w niej postanowieniami.
- 4. W przypadku przyznania mi realizacji zamówienia, zobowiązuję się do zawarcia umowy w miejscu i terminie wskazanym przez Zamawiającego.
- 5. Oświadczam, że w przypadku przyznania realizacji zamówienia zobowiązuję się do jego realizacji w terminie wskazanym przez Zamawiającego w opisie przedmiotu zamówienia.

…………………………………… …………………………………………………………………

*Miejsce i data (podpis Wykonawcy* 

 *lub upoważnionego przedstawiciela Wykonawcy)*

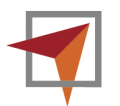

#### *Załącznik nr 2 do zapytania ofertowego*

 *dot. …………. z dnia …………….2013 r.*

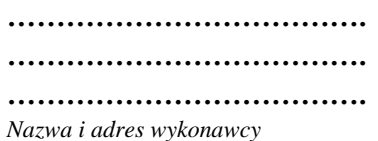

**OŚWIADCZENIE O BRAKU POWIĄZAŃ OSOBOWYCH LUB KAPITAŁOWYCH MIĘDZY WYKONAWCĄ A ZAMAWIAJĄCYM**

Ja/My niżej podpisany/-i

(imiona i nazwiska osób upoważnionych do reprezentowania Wykonawcy)

\_\_\_\_\_\_\_\_\_\_\_\_\_\_\_\_\_\_\_\_\_\_\_\_\_\_\_\_\_\_\_\_\_\_\_\_\_\_\_\_\_\_\_\_\_\_\_\_\_\_\_\_\_\_\_\_\_\_\_\_\_\_\_\_\_\_\_\_\_\_\_\_\_\_\_\_\_\_\_

działając w imieniu i na rzecz:

(nazwa Wykonawcy)

\_\_\_\_\_\_\_\_\_\_\_\_\_\_\_\_\_\_\_\_\_\_\_\_\_\_\_\_\_\_\_\_\_\_\_\_\_\_\_\_\_\_\_\_\_\_\_\_\_\_\_\_\_\_\_\_\_\_\_\_\_\_\_\_\_\_\_\_\_\_\_\_\_\_\_\_\_\_\_

Oświadczam/-y, że nie jestem/-śmy powiązani osobowo lub kapitałowo z Zamawiającym. Powiązanie to polega w szczególności na:

- uczestniczeniu w spółce jako wspólnik spółki cywilnej lub spółki osobowej;
- posiadaniu co najmniej 10% udziałów lub akcji;
- pełnieniu funkcji członka organu nadzorczego lub zarządzającego, prokurenta, pełnomocnika;
- pozostawaniu w związku małżeńskim, w stosunku pokrewieństwa lub powinowactwa w linii prostej, pokrewieństwa lub powinowactwa w linii bocznej do drugiego stopnia lub w stosunku przysposobienia, opieki lub kurateli.

…………………………………… ……………………………………………….

 *Miejsce i data Podpisano (imię, nazwisko, podpis, pieczęć)\**

\*) Podpis osoby figurującej lub osób figurujących w rejestrach do zaciągania zobowiązań w imieniu Wykonawcy lub we właściwym upoważnieniu

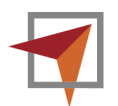

### *Załącznik nr 3 do zapytania ofertowego*

 *dot………………z dnia…………… 2013 r.*

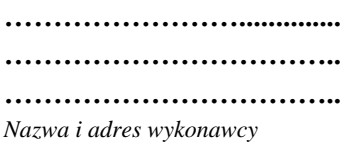

#### **Oświadczenie o spełnianiu warunków udziału w postępowaniu**

Ja niżej podpisana/-y

\_\_\_\_\_\_\_\_\_\_\_\_\_\_\_\_\_\_\_\_\_\_\_\_\_\_\_\_\_\_\_\_\_\_\_\_\_\_\_\_\_\_\_\_\_\_\_\_\_\_\_\_\_\_\_\_\_\_\_\_\_\_\_\_\_\_\_\_\_\_\_\_\_\_\_\_\_\_\_  *(imię i nazwisko Wykonawcy lub imiona i nazwiska osób upoważnionych do reprezentowania Wykonawcy)*

Oświadczam/-y, że:

- 1. Posiadam/-y niezbędne kwalifikacje, wiedzę i doświadczenie niezbędne do realizacji zamówienia.
- 2. Spełniam/-y wszystkie warunki wymagane od Wykonawcy wymienione w pkt. III Zapytania ofertowego dot. opisu przedmiotu zamówienia.

…………………………………… …………………………………………………………………

3. Nie podlegam/-y wykluczeniu z postępowania.

*Miejsce i data (podpis Wykonawcy lub upoważnionego przedstawiciela Wykonawcy\*)*

\*) Podpis osoby figurującej lub osób figurujących w rejestrach do zaciągania zobowiązań w imieniu Wykonawcy lub we właściwym upoważnieniu

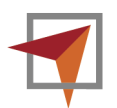